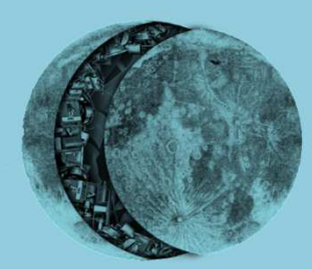

### **Un pas de plus vers mon hygiène numérique**

Delphine Malassingne – ekinoParis Web – octobre 2017

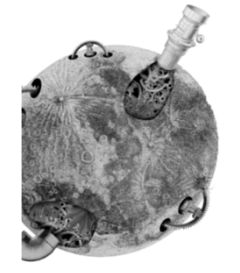

### **Un atelier entre nous**

### Débutant·e·sChaque pas compte Pragmatique plutôt que l'excellencePistes à suivre aujourd'hui ou plus tard

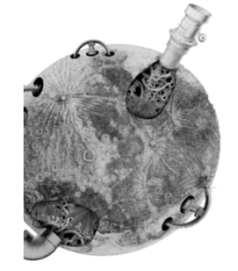

### Un atelier entre nous

### Débutant es Merci Matthias et aeris

# Pourquoi l'hygiène numérique

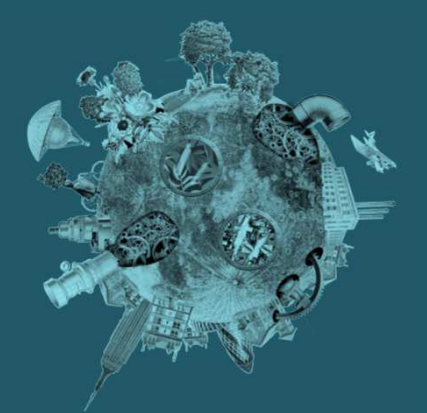

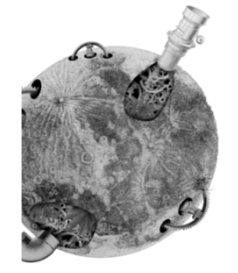

## **Données personnelles**

Je n'ai rien à cacherSurveillance de masse Analyse prédictive et manipulationBulles de filtrage

## **Exemples**

- •Vie privée (opinions politiques, religieuses, intimité, etc.)
- •Protection de mes contacts : journalistes, médecins, fêtards, etc. ; ressortissants de pays hostiles à des opinions politiques, des orientations sexuelles, etc.
- **·** Trackers d'activité et assurance •
- Facebook a influencé l'humeur de panels d'utilisateurs grâce à des contenus filtrés•
- La grossesse d'une ado détectée et révélée avant que son père •ne soit au courant
- Le fait de se sentir surveillé comme frein à la créativité•
- •Etc.

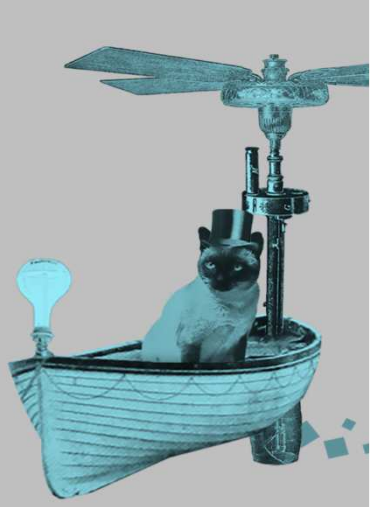

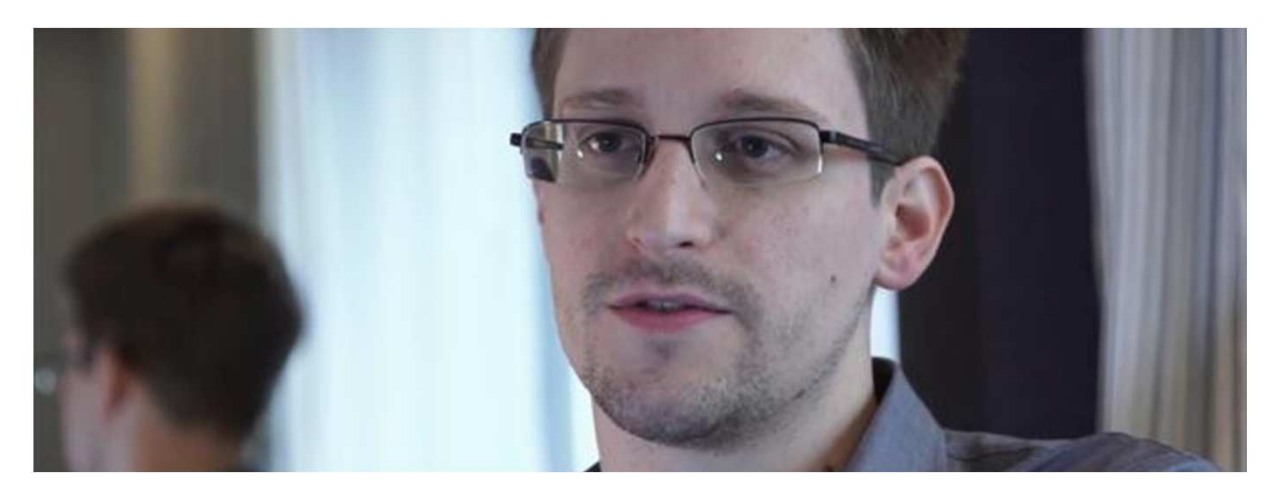

**Lorsque vous dites « le droit à la vie privée ne me préoccupe pas, parce que je n'ai rien à cacher », cela ne fait aucune différence avec le fait de dire « Je me moque du droit à la liberté d'expression parce que je n'ai rien à dire », ou « de la liberté de la presse parce que je n'ai rien à écrire ».**

#### **Edward Snowden**

 When you say I don't care about the right to privacy because I have nothing to hide, that is no difference than saying 'I don't care about freedom of speech because I have nothing to say' or freedom of the press because I have nothing to write..

"Citizenfour", de Laura Poitras – <u>https://fr.wikipedia.org/wiki/Citizenfour</u>

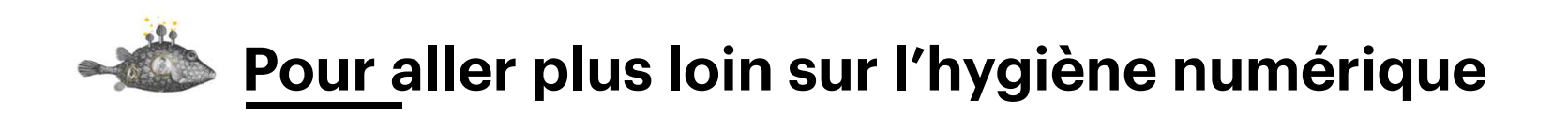

- • Je n'ai rien à cacher http://jenairienacacher.fr/
- Livre : « Surveillance:// » de Tristan Nitot http://standblog.org/blog/pages/Surveillance
- « Guide d'Hygiène numérique version 2016 » par Genmahttps://blog.genma.fr/?Guide-d-Hygiene-numerique-version-2016
- Livre : « La face cachée d'Internet » de Rayna Stamboliyska : http://www.editions-larousse.fr/la-face-cachee-d-internet-hackers-dark-net-9782035936417

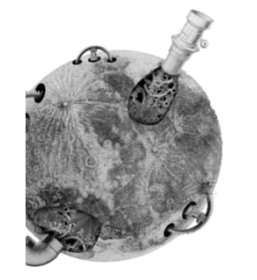

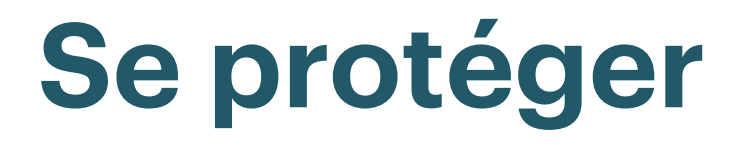

### Des entreprises trop curieuses Des vols physiques Du piratage

## Mise en pratique

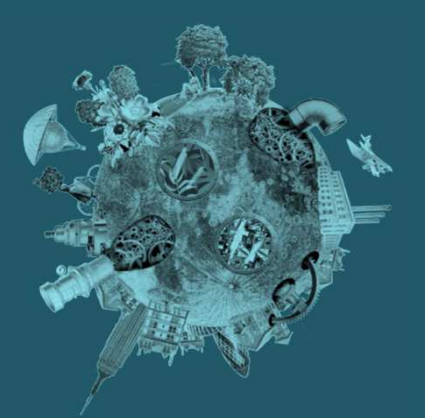

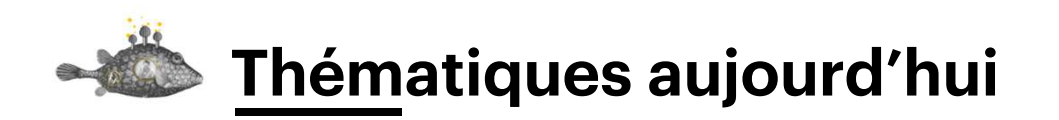

- Comment créer un mot de passe robuste
- Les gestionnaires de mots de passe (trousseaux)
- Le chiffrement
- L'hébergement de données
- Les plugins navigateurs
- Les logiciels alternatifs
- Les applications mobiles
- Des liens pour s'informer, (se) sensibiliser, nettoyer, rencontrer, se faire aider, contribuer, donner des sous.

### **Connexion aux comptes**

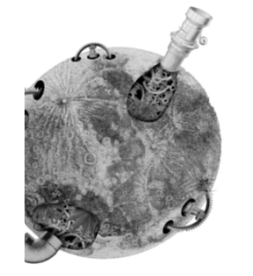

### **Mots de passe**

### RobustesGestionnaire de mot de passe

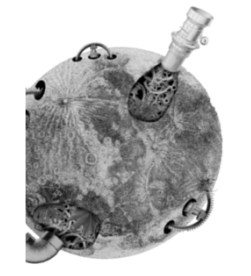

## Si je ne devais en soigner qu'un

Compte e-mail principal (là où je reçois mes récupérations de mot de passe oublié) !

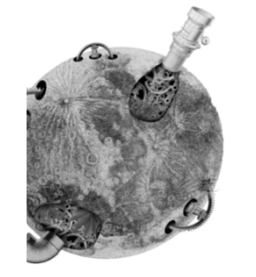

### Créer un mot de passe robuste

**Différent** Long Complexité ?

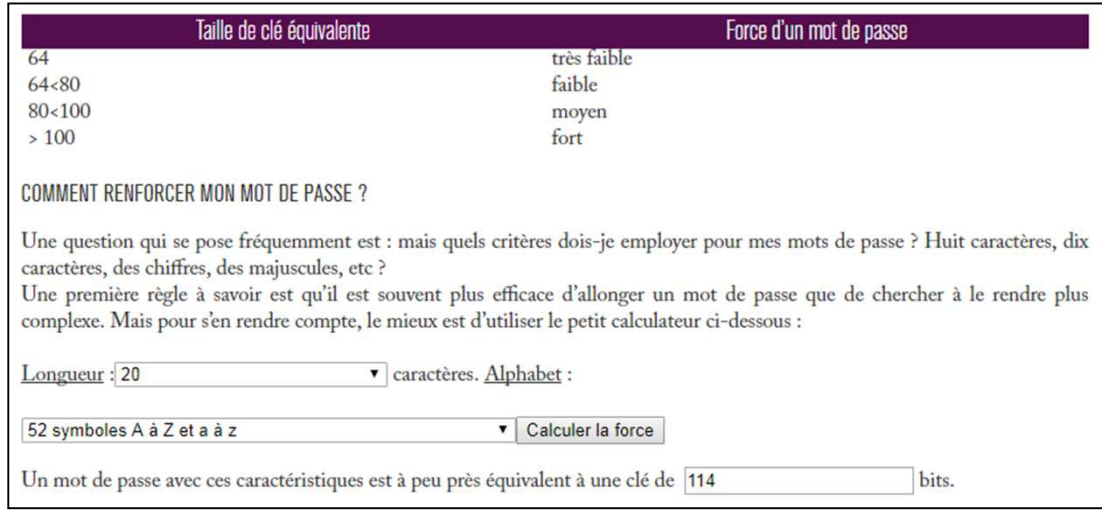

#### **Outil et recommandations de l'ANSII**(1) **Renforcer son mot de passe par la longueur, plus la complexité de l'alphabet utiliséPas de mot de passe « fort » sous 16 caractères dans cet outil.**

(1) Agence Nationale de la Sécurité des Systèmes d'Informationhttps://www.ssi.gouv.fr/administration/precautions-elementaires/calculer-la-force-dun-mot-de-passe/

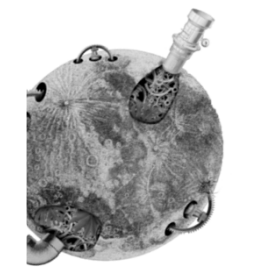

## **Créer un mot de passe robuste**

### Dictionnaire ? Phrases célèbres ? Le nom de mon chat ? De ma rue ?

## Exemple fort avec le moins de complexité à retenir

20 caractères minimumQue des lettres David, Chloé et VictorDantonChantVacantDaantonChaantVaacant

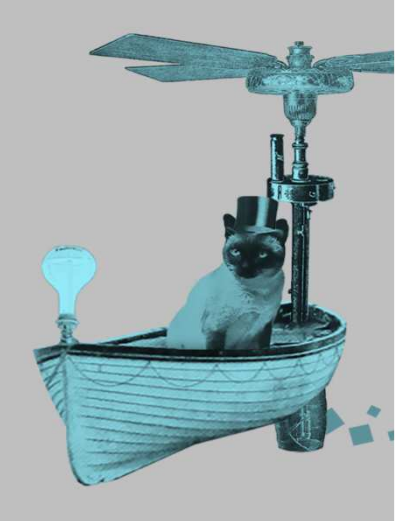

## Exemple fort avec le moins de caractères à taper

16 caractères minimum Lettres, chiffres,  $!$  #\$\*% ? & [|] @^u§ :/ ;., <>023 V|pèreOrei//ett&

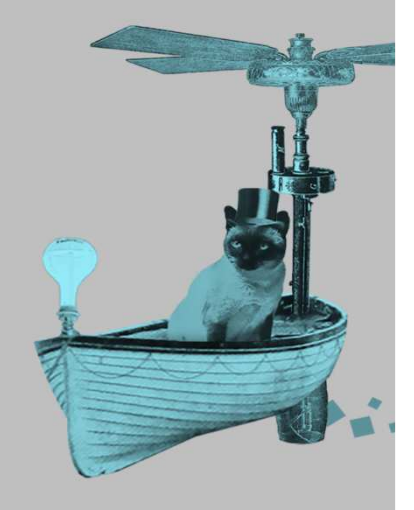

## Exemple fort une combinaison des deux

La cigale, ayant chanté Tout l'été, Se trouva fort dépourvue Quand la bise fut venue. Lc,acTl'é,StfdQlbfv.Lc,@cTl'é,StfdQl/fv.

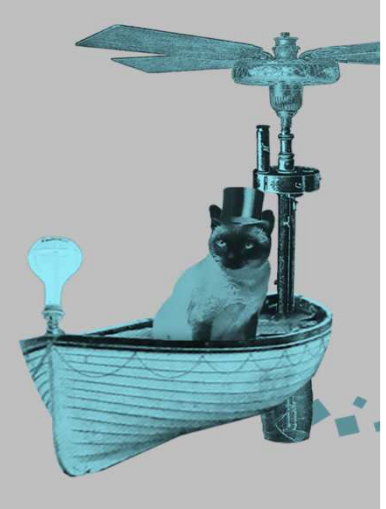

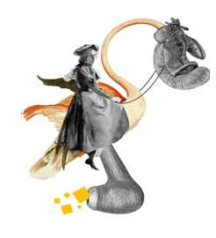

#### Le mot de passe ci-dessous est-il un mot de passe parfait ?

#### PromenonsNousDansLesBois

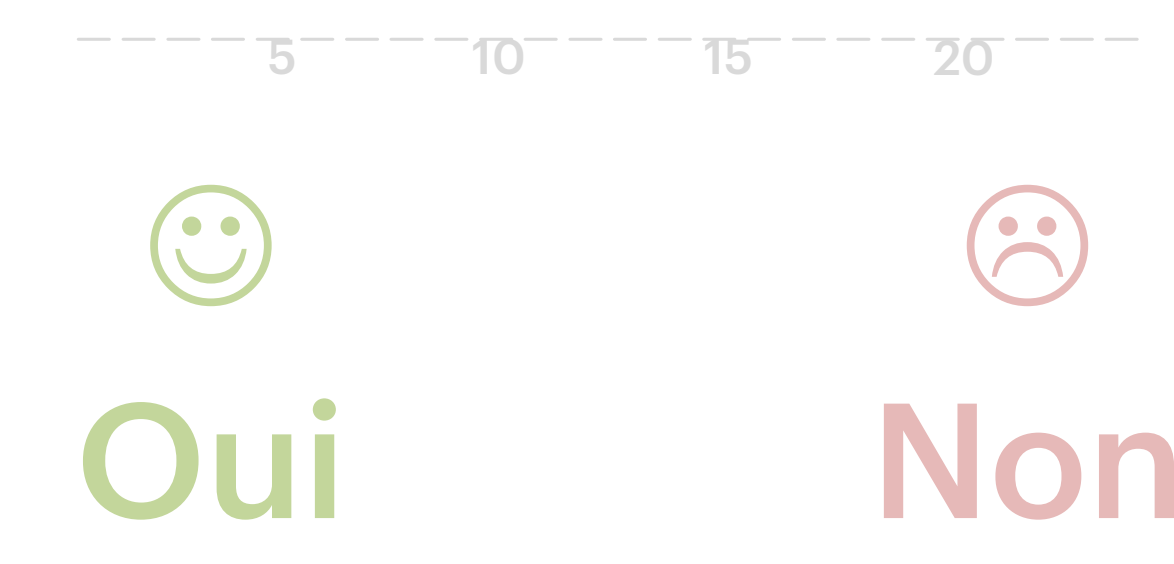

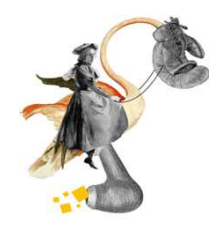

### Le mot de passe ci-dessous est-il un mot de passe parfait ?

#### PromenonsNousDansLesBois

------------------------

 $5 - 10 - 15 - 15$ 

Mémorisable  $\odot$ Longueur  $\odot$ Non existant  $\odot$ 

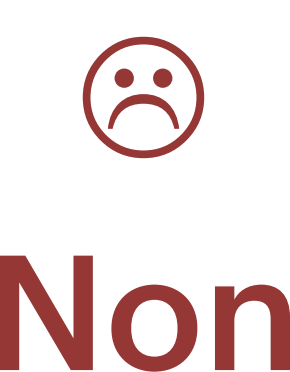

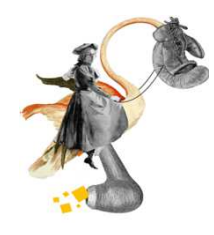

#### Le mot de passe ci-dessous est-il un mot de passe parfait ?

#### MOnCah; erDanseAu3ain

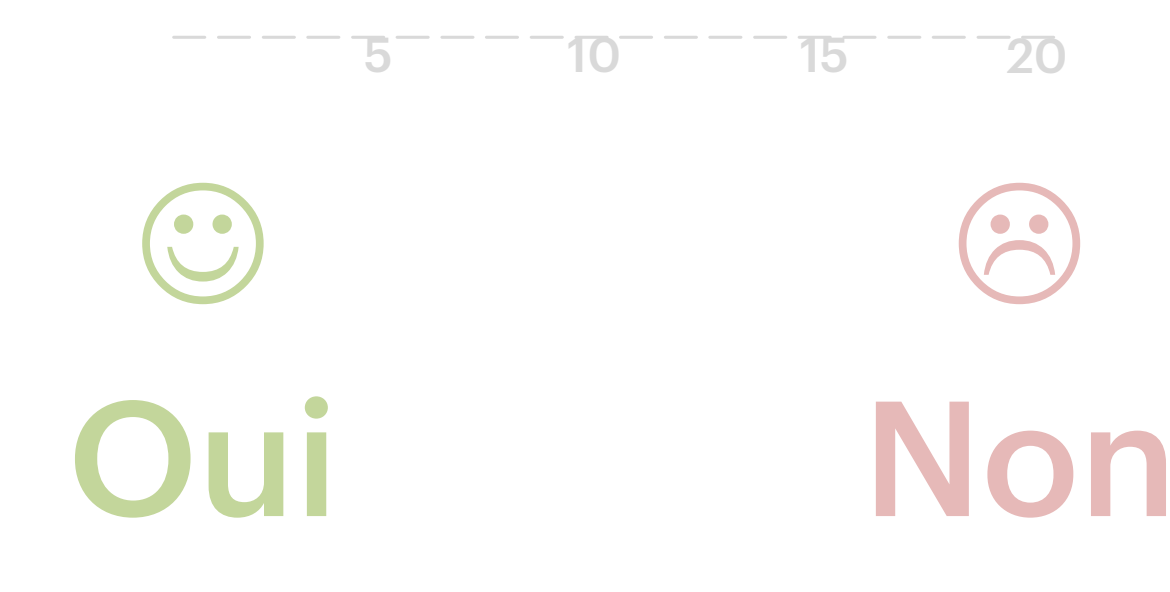

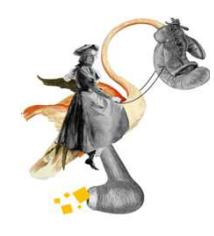

Le mot de passe ci-dessous est-il un mot de passe parfait ? M0nCah;erDanseAu3ain

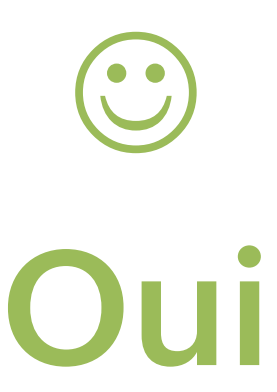

Mémorisable  $\odot$ Non connu  $\odot$ Longueur ☺ Complexité ☺-------------------- <sup>5</sup> <sup>10</sup> <sup>15</sup> <sup>20</sup>

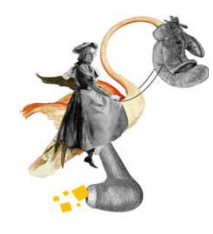

#### Le mot de passe ci-dessous est-il un mot de passe parfait ?

#### Fù5/>^jd' 4q"f5!

 $\overline{10}$ 

**[5]** 

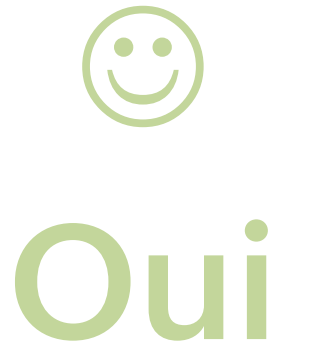

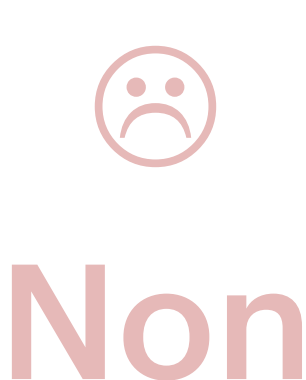

**T5** 

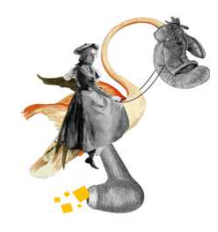

Le mot de passe ci-dessous est-il un bon mot de passe ?

#### $F\dot{u}5/>\hat{d}'$  d' 4q" f5!

10

5

**Complexité** © Mémorisable & Longueur<sup>®</sup> + caractères choisis  $\odot$ 

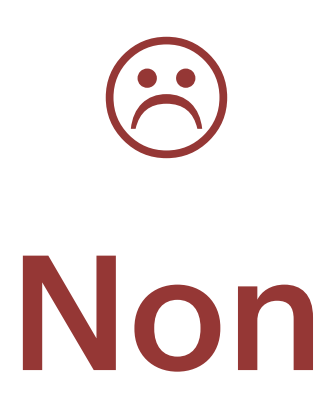

15

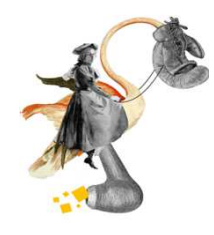

#### Le mot de passe ci-dessous est-il un mot de passe parfait ?

#### MOnCah; erDanseAu3ain

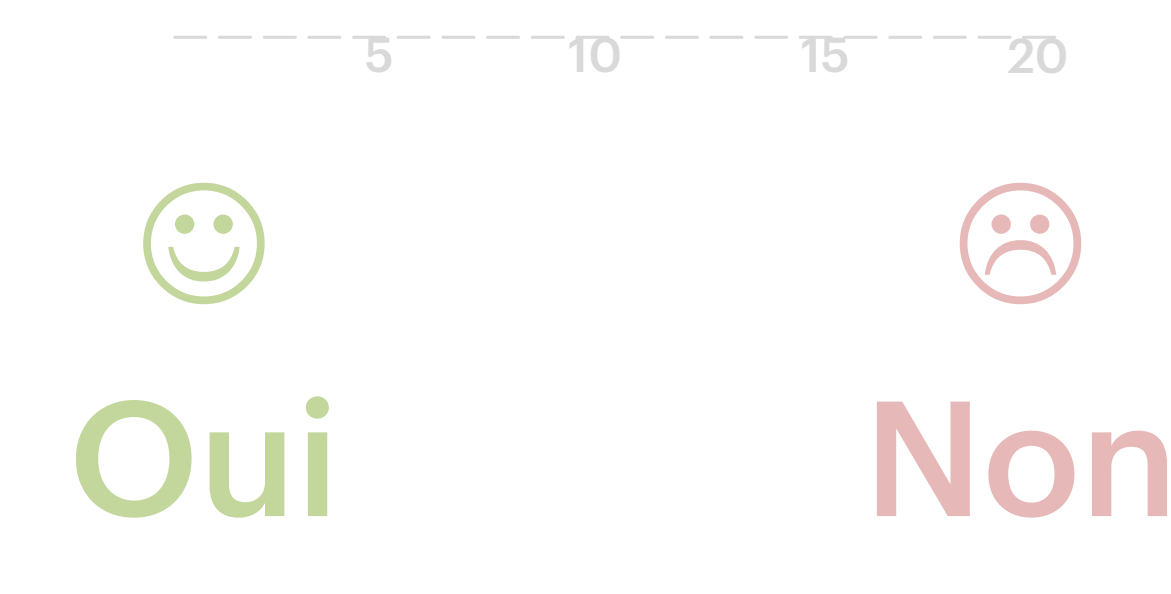

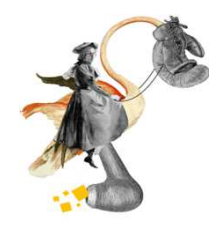

#### Le mot de passe ci-dessous est-il un mot de passe parfait ?

#### M0nCah;erDanseAu3ain

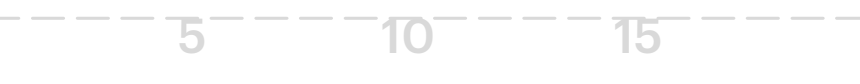

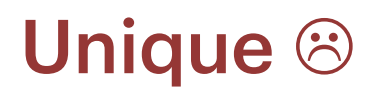

**ekino. | @nissone | #ParisWeb**

3

Non

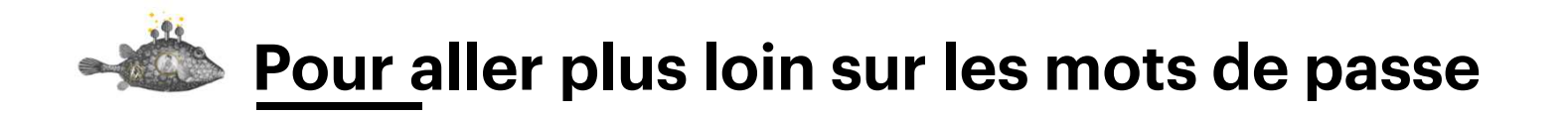

- ANSII > Particulier > Précautions élémentaires : https://www.ssi.gouv.fr/particulier/precautions-elementaires/
- Mot de passe, minuscules, majuscules et caractères spéciaux ? https://www.zenzla.com/tranche-de-vie/1431-mot-de-passe-minusculesmajuscules-caracteres-speciaux.html
- En combien de temps mon mot de passe pourra être craqué : https://howsecureismypassword.net/
- Mon mot de passe a-t-il « fuité » ? (via adresse e-mail) https://haveibeenpwned.com/

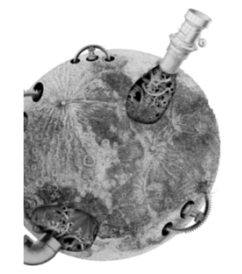

### **Gérer ses mots de passe**

Une base de données de vos mots de passeUn seul mot de passe à retenirPlus de mots de passe dans le navigateur (ni sur un papier, ni sur un post-it, nulle part)

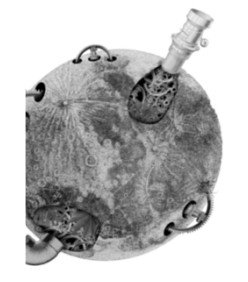

## Gestionnaire de mot de passe selon ses besoins

Prise en main Synchronisation Mobile Prix **Alertes** Sauvegarder

### **Exemples**

**1password Enpass Dashlane KeePass Lastpass** Et d'autres...

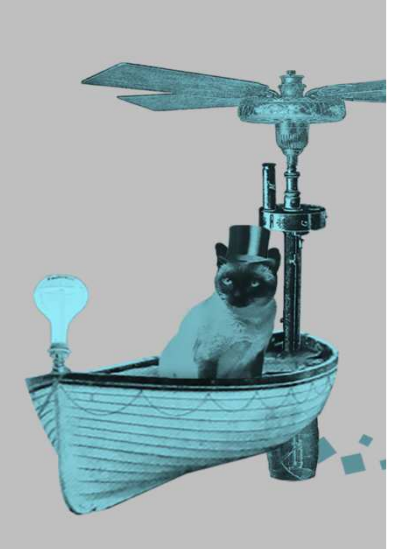

ekino. | @nissone | #ParisWeb

32

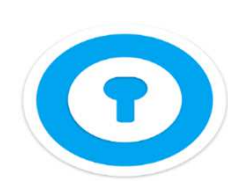

### **Enpass – https://www.enpass.io/**

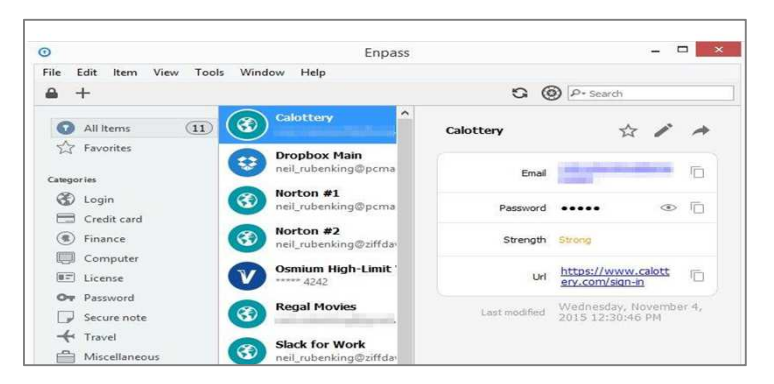

Logiciel propriétaire Société basée en IndeGratuit sur desktopLicence à vie par appareil mobile : 9,99 \$ Informations sur la faiblesse des mots de SynchronisationGénérateur de mot de passe Effacement du presse-papierExtensions navigateurs officiellespasse

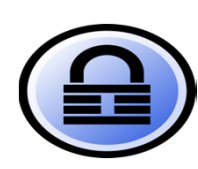

### **KeePass – http://keepass.info/**

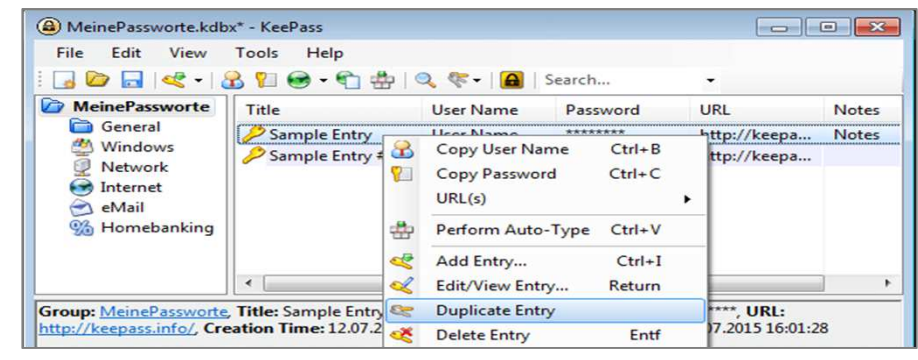

Open source Certifié par l'ANSSITotalement gratuitBonne interopérabilitéSynchronisation par ajout d'extension

Extensions et applications tiers (confiance)Générateur de mot de passeEffacement du presse-papier

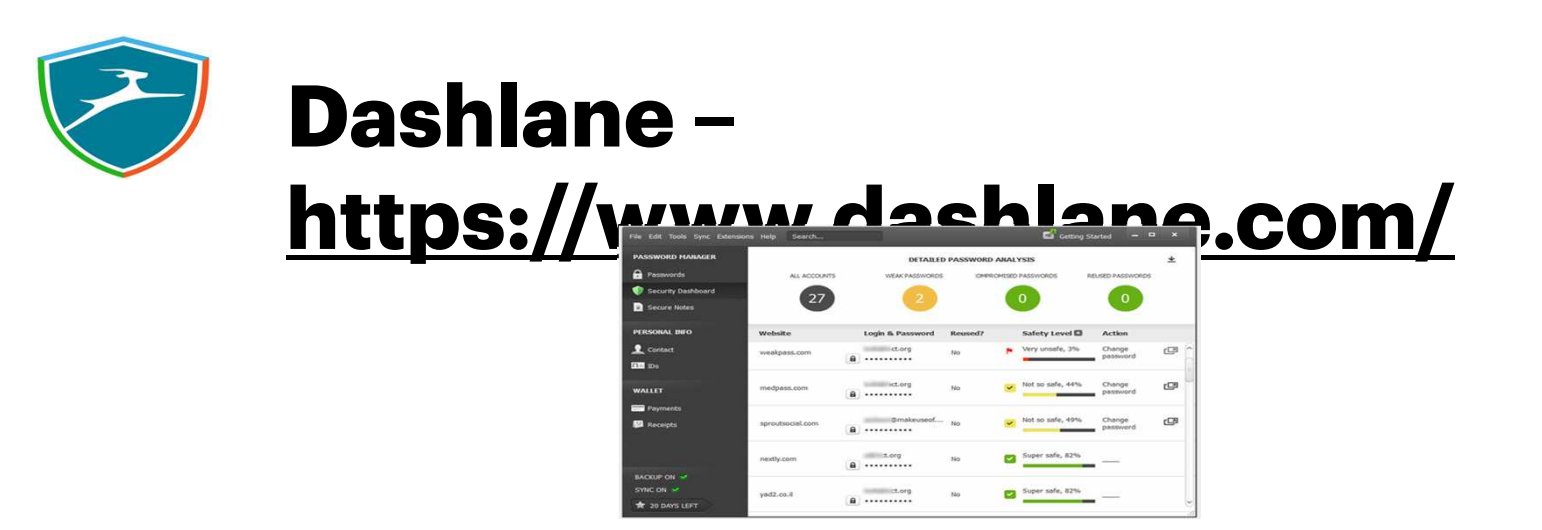

Logiciel propriétaireFrançaisBonne interopérabilité Synchronisation payante (39,99 €/an)Accès en ligne

Information sur la faiblesse des mots de passe Remplissage automatique de formulaires, adresses postales, numéros de CB, donnée personnelles

### **Pour aller plus loin sur les gestionnaires de MdP**

- • Mots de passe : on vous aide à choisir le gestionnaire qu'il vous faut, Next Impact, octobre 2016 : https://www.nextinpact.com/news/101627-mots-passe-on-vous-aide-a-choisirgestionnaire-quil-vous-faut.htm
- Comparatif gestionnaire de mots de passe sécurisés, Under News, juin 2016 : https://www.undernews.fr/authentification-biometrie/comparatif-gestionnaire-demots-de-passe-securises.html
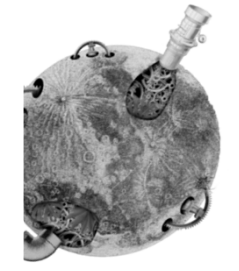

### **La double-authentification**

### Mot de passe + code de vérificationPar appli plutôt que par SMS

« Two Factor Authentication » ou « 2FA » ou « Authentifications à deux facteurs »

### **Exemples**

Google Facebook**Twitter** LinkedIn

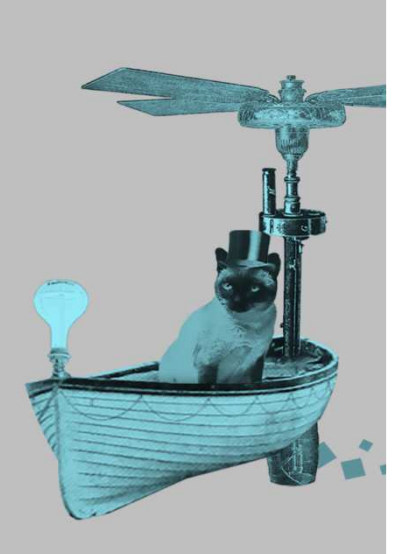

**ekino. | @nissone | #ParisWeb**

**<sup>38</sup>**

#### **Facebook - Double-authentification**

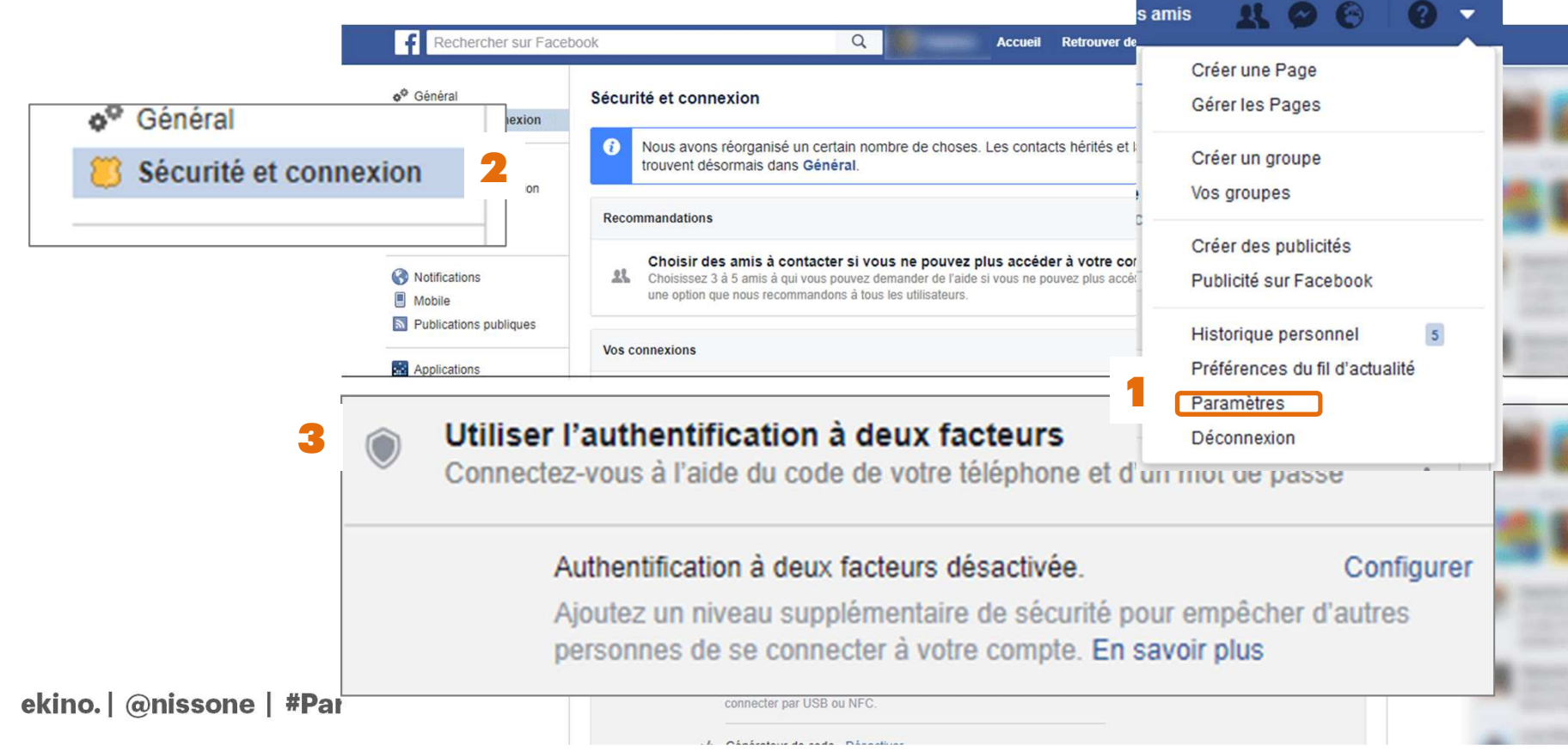

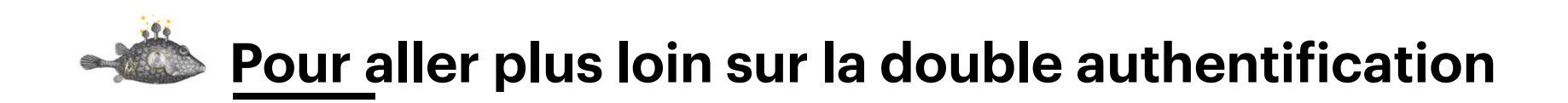

• Comment activer la double authentification sur ses comptes Web, Les Numériques, janvier 2016 http://www.lesnumeriques.com/vie-du-net/comment-activer-doubleauthentification-sur-comptes-web-a2575.html

### Protection des données

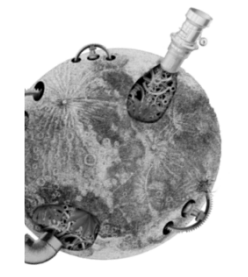

### **Le chiffrement**

#### « C'est facile»En fait, pas tant que ça.En fait, si.

# **Aller aux « chiffrofêtes »**

= cryptoparty= Café Vie privée

#### https://café-vie-privée.fr

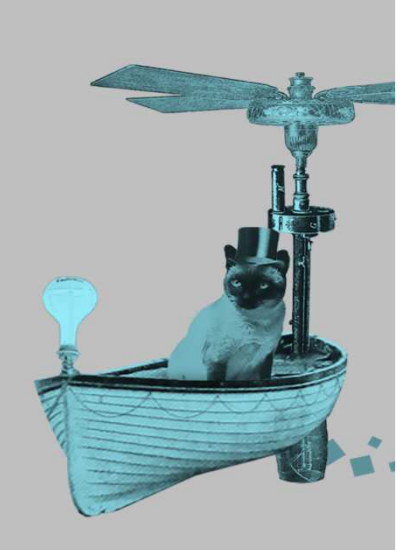

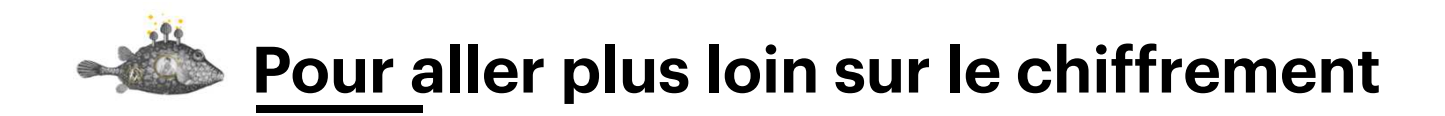

• Conférence « Organisez des cryptoparties ! » (vidéo et diaporama) Xavier Mouton-Dubosc, septembre 2016https://www.paris-web.fr/2016/conferences/organisez-des-cryptoparties.php

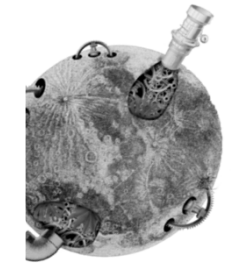

## Je stocke mes données ...ou je les donne?

### Dropbox ? Evernote ? Cozy Cloud, Digiposte, OwnCloud, NextCloud, etc. **Les CHATONS**

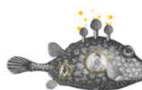

#### **Pour aller plus loin sur l'hébergement de données**

- « Une avocate a réécrit les conditions d'utilisation d'Instagram comme si elles étaient expliquées à un enfant de 8 ans » Buisness Insider France, janvier 2017 http://www.businessinsider.fr/une-avocate-a-reecrit-les-conditions-dutilisationsdinstagram-comme-si-elles-etaient-expliquees-a-un-enfant-de-8-ans/
- ToS;DR Terms of Service; Didn't Read https://tosdr.org/
- « Auto-hébergement, fausse bonne idée » par aeris https://www.april.org/auto-hebergement-fausse-bonne-idee-aeris
- CHATONS (Collectif des Hébergeurs Alternatifs, Transparents, Ouverts, Neutres et Solidaires) https://chatons.org/
- Cozy Cloud https://cozy.io/fr/

### Les logiciels et applications

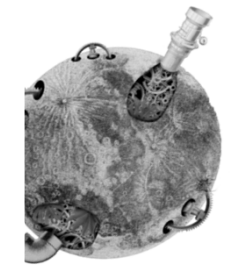

### **Les mises à jour**

#### Faire les mises à jour.Toutes. Toujours.

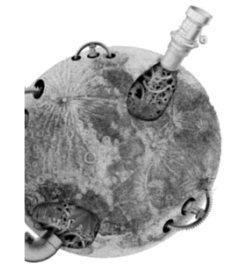

### **Au niveau du navigateur**

### Le navigateurLe moteur de rechercheLes plugins

### **Exemple**

### **Firefox** DuckDuckGo / Qwant / StartPage

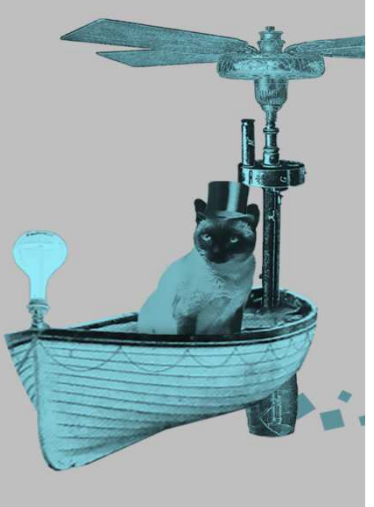

#### **Qwant**https://www.qwant.com/

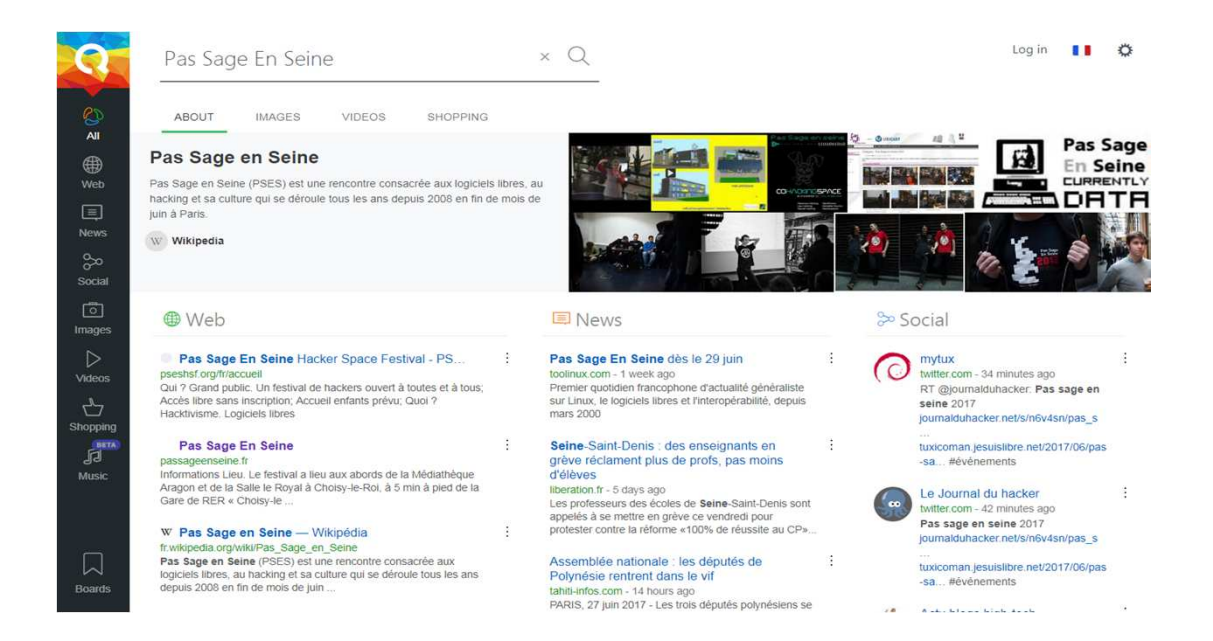

Ou DuckDuckGo

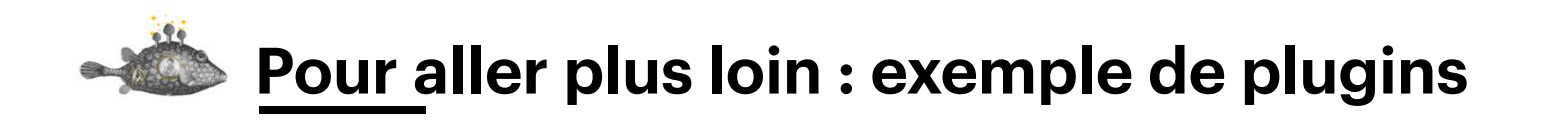

- HTTPS everywhere : force l'HTTPS dès que c'est possible https://www.eff.org/https-everywhere
- uBlock origin : bloqueur de publicité (plus éthique qu'adBlock) https://addons.mozilla.org/fr/firefox/addon/ublock-origin/
- Privacy Badger : bloque les boutons de réseaux sociaux qui nous traquent même quand on n'est pas connecté / qu'on n'a pas de comptehttps://www.eff.org/privacybadger

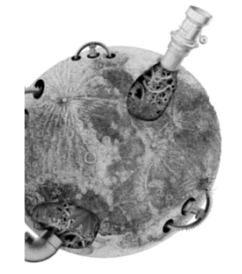

## **Les logiciels alternatifs**

#### Pas d'utilisation commerciale des données personnelles

## **Exemple**

Client mails Favoris / à lire plus tardChoisir une dateEtc.

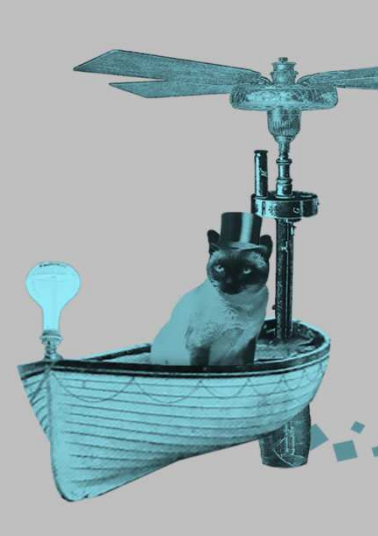

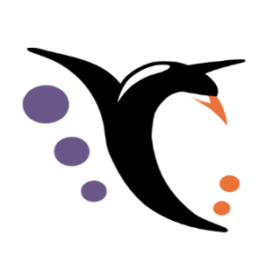

#### **Dégooglisons Internet** https://degooglisonsinternet.org/

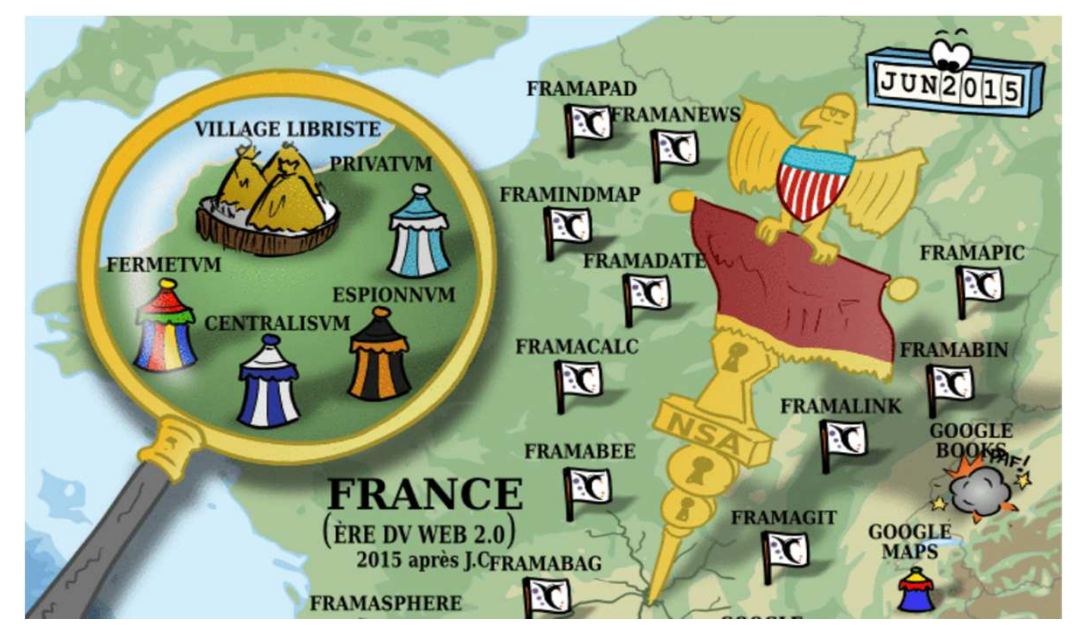

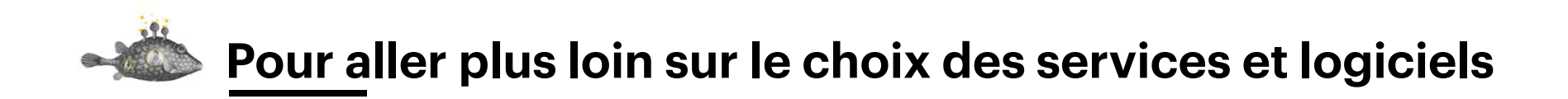

- Prism Break : Liste d'alternatives https://prism-break.org/fr/
- Bye bye Google Looma, juin 2107 http://looma.fr/bye-bye-le-moteur-de-recherche-google/

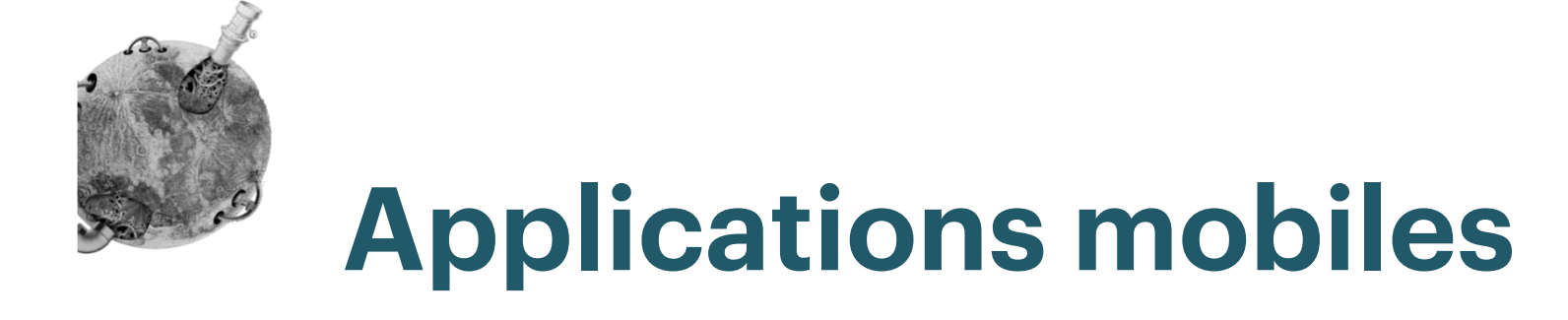

Les autorisations

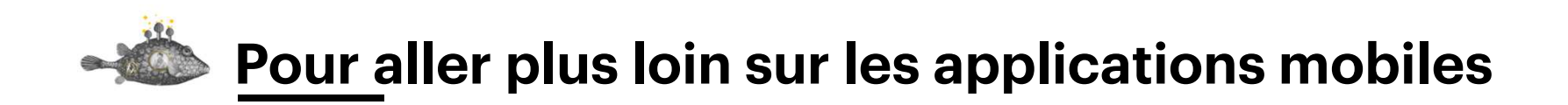

- F-Droid (Catalogue d'applications mobiles gratuites et open source à installer sur mobile via .apk) https://f-droid.org/
- MyPermissionshttps://mypermissions.com/

### En vrac

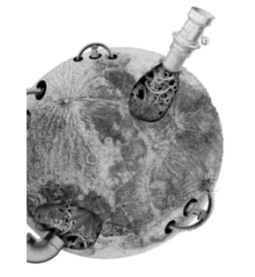

## **On aurait aussi pu parler de…**

Fournisseur d'accès à InternetAnti-virus (à jour, donc)Fermeture automatique de la sessionLe monde du libre

## Encore plus de liens

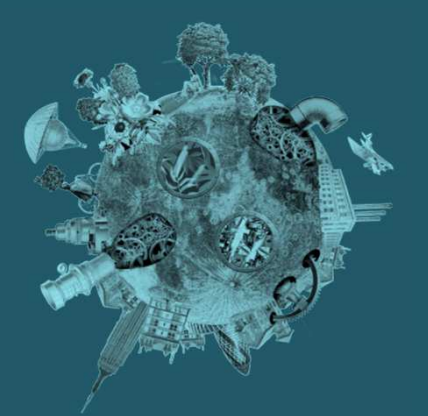

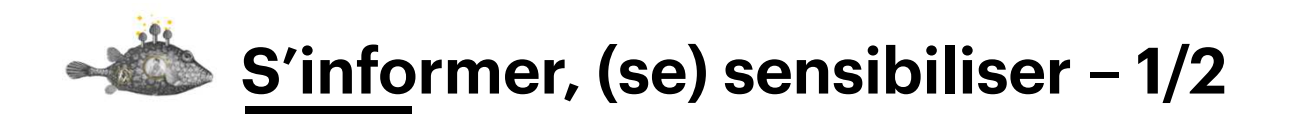

- Conférences sur l'hygiène numérique par Genma : https://blog.genma.fr/?Mes-conferences
- La Quadrature du Nethttps://www.laquadrature.net/fr/
- • Je n'ai rien à cacher : http://jenairienacacher.fr/
- Contrôle tes donnéeshttps://controle-tes-donnees.net/
- La surveillance de masse est toxique pour nos libertés : la preuve ! https://blog.cozycloud.cc/post/2017/03/09/La-surveillance-de-masse-esttoxique-pour-nos-libertes-la-preuve
- « Anatomie d'une désintoxication au Web sous surveillance » par Thibault •Jouannic

https://www.miximum.fr/blog/conf-pw-2017/

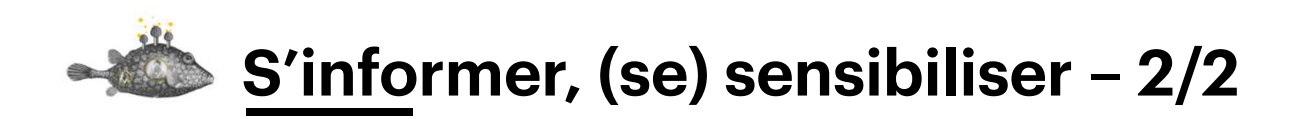

- Livre « Numérique : reprendre le contrôle », par Tristan Nitot et Nina Cercy : https://framabook.org/numerique-reprendre-le-controle/
- Documentaire « Do Not Track » d'Arte : https://donottrack-doc.com/fr/episode/1
- Adrienne Charmet : « Les données personnelles ne doivent plus être au cœur du business model » https://cybercriminalite.wordpress.com/2017/05/25/adrienne-charmet-lesdonnees-personnelles-ne-doivent-plus-etre-au-coeur-du-business-model/
- Documentaire Citizenfour : https://fr.wikipedia.org/wiki/Citizenfour
- • Livre : « La nouvelle servitude volontaire » de Philippe Vion-Dury https://www.fypeditions.com/nouvelle-servitude-volontaire-enquete-projetpolitique-de-silicon-valley/

## **Surveillance://de Tristan Nitot**

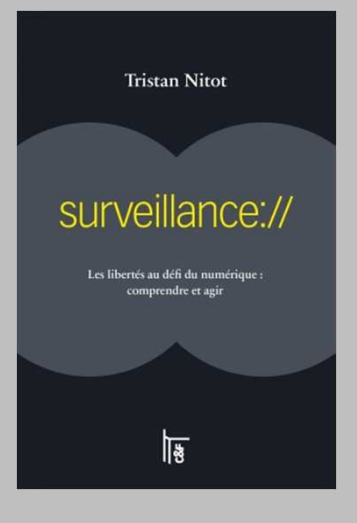

Panorama, explications, exemples, pistes

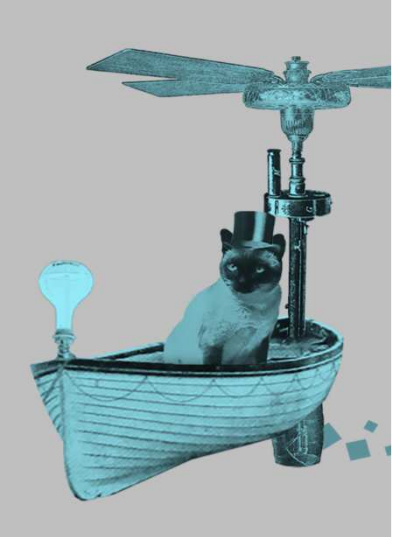

**ekino. | @nissone | #ParisWeb <sup>64</sup>**http://standblog.org/blog/pages/Surveillance

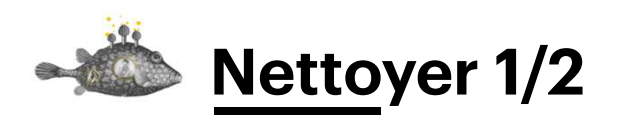

- $\bullet$  Dégooglisons Internet https://degooglisons-internet.org/
- Fiches du CECIL https://www.lececil.org/node/7687(PDF : https://www.lececil.org/sites/all/files/pj/201604.brochure.fiches\_pratiques\_cecil\_d
- efense libertes en ligne.pdf) • Guide d'Hygiène numérique – Genma
- https://blog.genma.fr/?Guide-d-Hygiene-numerique-version-2016
- Contrôle tes données > Et par moi-même https://controle-tes-donnees.net/comment-reprendre-le-controle-par-moi-meme/

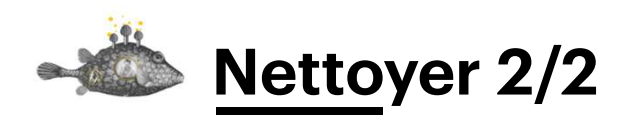

- 10 conseils et outils indispensables pour bien protéger vos données personnelleshttp://www.archimag.com/univers-data/2017/01/19/10-conseils-outilsindispensables-proteger-donnees-personnelles
- Comment j'ai repris en main ma vie numérique https://www.joffredolebrun.fr/mathonautes/comment-jai-repris-en-main-ma-vienumerique/
- Comment j'ai quitté Google et plaqué Microsoft https://blog.cyphergoat.net/degooglisation-3/
- Calendrier de l'avent Cozy Cloud : https://www.myadvent.net/calendars/?id=60a3f8cf02141a43ec6efbd8a76a02a6

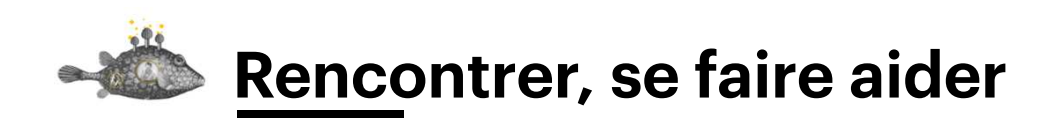

- 1<sup>er</sup> samedi http://premier-samedi.org/
- Chiffrofête (Café Vie privé / Cryptoparty) https://café-vie-privée.fr/
- Agenda du librehttp://agendadulibre.org/

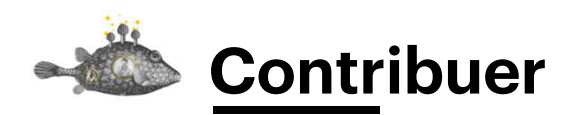

- La Quadrature du Net Participer https://www.laquadrature.net/fr/participer
- Framacolibri https://framacolibri.org/

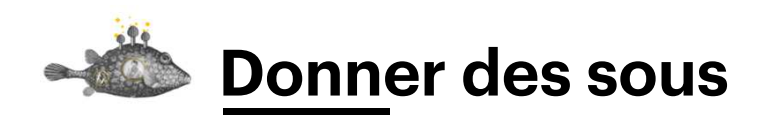

- La Quadrature du Net Soutenir : https://soutien.laquadrature.net/
- Framasoft Soutenir : https://soutenir.framasoft.org/

## En conclusion

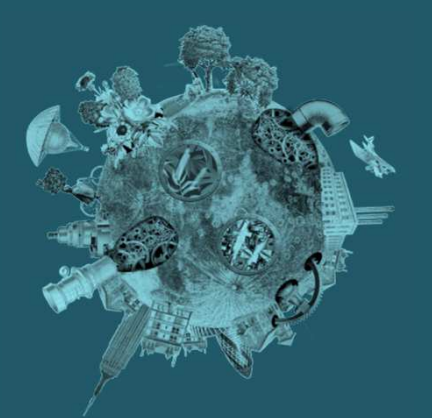

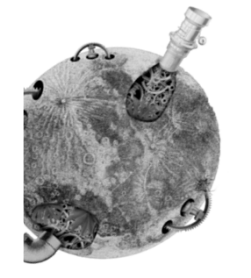

## **Les petits pas faits aujourd'hui ?**

 $\mathcal{L}_{\mathcal{A}}$ Mot de passe de mon compte e-mail

- $\mathbb{R}^n$ Mises à jour (logiciels, applications, plugins)
- $\Box$  Moteur de recherche par défaut de mon navigateur
- $\mathbb{R}^n$ D'autres?

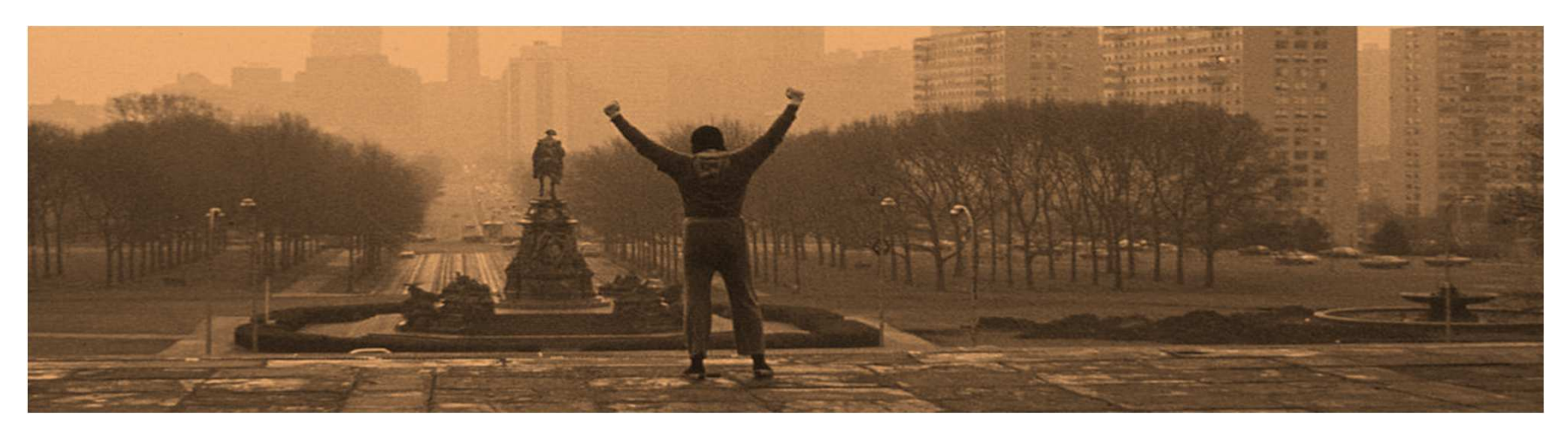

Chaque petit pas compte pour une meilleure hygiène numérique pour vous, et pour les autres.

Bravo pour le ou les pas faits aujourd'hui !
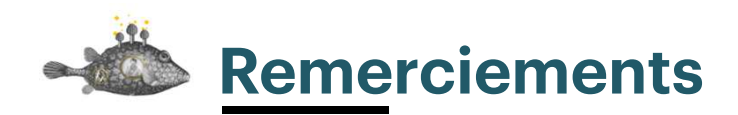

Je remercie les gens qui ont jalonné mon parcours sur le chemin de l'hygiène numérique jusque là. Pour la prise de conscience, pour leur vulgarisation : Amaëlle Guiton, Axel Pavageau, Matthias Dugué, Tristan Nitot, Xavier Mouton-Dubosc ; pour leur temps et les réponses à mes questions, leur aide dans la préparation de cet atelier : Iounes Gardon, Julien Wajsberg, Romélus Girard, Stéphane Deschamps. Quitte à faire des remerciements, de tout cœur, je remercie les associations qui nous informent, vulgarisent, nous outillent et nous protègent : La Quadrature du Net et Framasoft, par exemple.

**ekino. | @nissone | #ParisWeb**

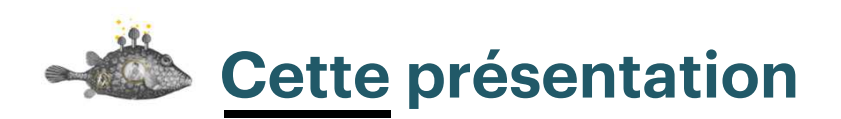

Cette présentation est une version actualisée de celle présentée à Pas Sage En Seine en juin 2017.

Le **contenu** de cette présentation est distribué sous licence Creative commons<br>Piéce BY-SA.

Cela veut dire que vous pouvez réutiliser le contenu, le modifier et le diffuser si vous en citez l'origine et si vous partagez selon les mêmes conditions.

Le **graphisme** est la propriété d'ekino.

À propos de cette présentation : http://articles.nissone.com/2017/07/atelier-hygiene-numerique-paris-web-2017/Lien direct raccourci : http://nissone.com/hn2-pw17

**ekino. | @nissone | #ParisWeb**

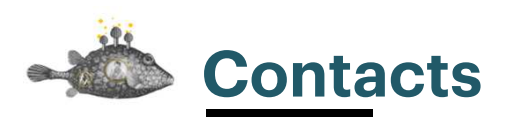

Paris Web https://www.paris-web.fr/@parisweb

Ekino http://www.ekino.com/@ekinoExperts@3k1n0

Delphine Malassingnehttp://nissone.com/@nissone @framapiaf@DelphineM**ekino. | @nissone | #ParisWeb**